Horario y mapa de la línea RUTA SAN JOSÉ ACATÉNO de autobús

# RUTA SAN JOSÉ ACATÉNO Xanglari Jose

Ramal San José Acateno - Limites Puebla (Ida)

La línea RUTA SAN JOSÉ ACATÉNO de autobús (Ramal San José Acateno - Limites Puebla (Ida)) tiene 2 rutas. Sus horas de operación los días laborables regulares son:

(1) a Ramal San José Acateno - Limites Puebla (Ida): 6:00 - 22:00(2) a Ramal San José Acateno - Limites Puebla (Regreso): 6:00 - 22:00

Usa la aplicación Moovit para encontrar la parada de la línea RUTA SAN JOSÉ ACATÉNO de autobús más cercana y descubre cuándo llega la próxima línea RUTA SAN JOSÉ ACATÉNO de autobús

# **Sentido: Ramal San José Acateno - Limites Puebla (Ida)**

26 paradas [VER HORARIO DE LA LÍNEA](https://moovitapp.com/puebla-3722/lines/RUTA_SAN_JOS%C3%89_ACAT%C3%89NO/33444630/4894881/es-419?ref=2&poiType=line&customerId=4908&af_sub8=%2Findex%2Fes-419%2Fline-pdf-Puebla-3722-857662-33444630&utm_source=line_pdf&utm_medium=organic&utm_term=Ramal%20San%20Jos%C3%A9%20Acateno%20-%20Limites%20Puebla%20(Ida))

Maximino Ávila Camacho, 118

5 De Mayo, 108

Avenida La Peña, 16

Carretera A Tlapacoyan, 170

Tlapacoyan

Tlapacoyan

Tlapacoyan

Tlapacoyan

Tlapacoyan

Tlapacoyan

Tlapacoyan

Tlapacoyan

Tlapacoyan

Tlapacoyan

Tlapacoyan

Tlapacoyan

Tlapacoyan

Tlapacoyan

## **Horario de la línea RUTA SAN JOSÉ ACATÉNO de autobús**

Ramal San José Acateno - Limites Puebla (Ida) Horario de ruta:

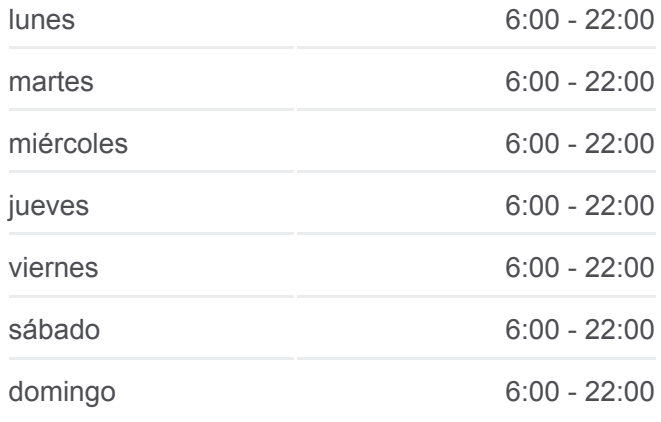

#### **Información de la línea RUTA SAN JOSÉ ACATÉNO de autobús Dirección:** Ramal San José Acateno - Limites Puebla (Ida) **Paradas:** 26 **Duración del viaje:** 42 min **Resumen de la línea:**

- Tlapacoyan
- Tlapacoyan
- Tlapacoyan
- Tlapacoyan
- Tlapacoyan
- Tlapacoyan
- Tlapacoyan
- Tlapacoyan

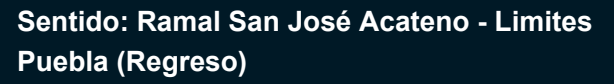

25 paradas [VER HORARIO DE LA LÍNEA](https://moovitapp.com/puebla-3722/lines/RUTA_SAN_JOS%C3%89_ACAT%C3%89NO/33444630/4894791/es-419?ref=2&poiType=line&customerId=4908&af_sub8=%2Findex%2Fes-419%2Fline-pdf-Puebla-3722-857662-33444630&utm_source=line_pdf&utm_medium=organic&utm_term=Ramal%20San%20Jos%C3%A9%20Acateno%20-%20Limites%20Puebla%20(Ida))

Tlapacoyan

Tlapacoyan

Tlapacoyan

Tlapacoyan

Tlapacoyan

Tlapacoyan

Tlapacoyan

Tlapacoyan

Tlapacoyan

Tlapacoyan

Tlapacoyan

Tlapacoyan

Tlapacoyan

Tlapacoyan

Tlapacoyan

Tlapacoyan

Tlapacoyan

Tlapacoyan

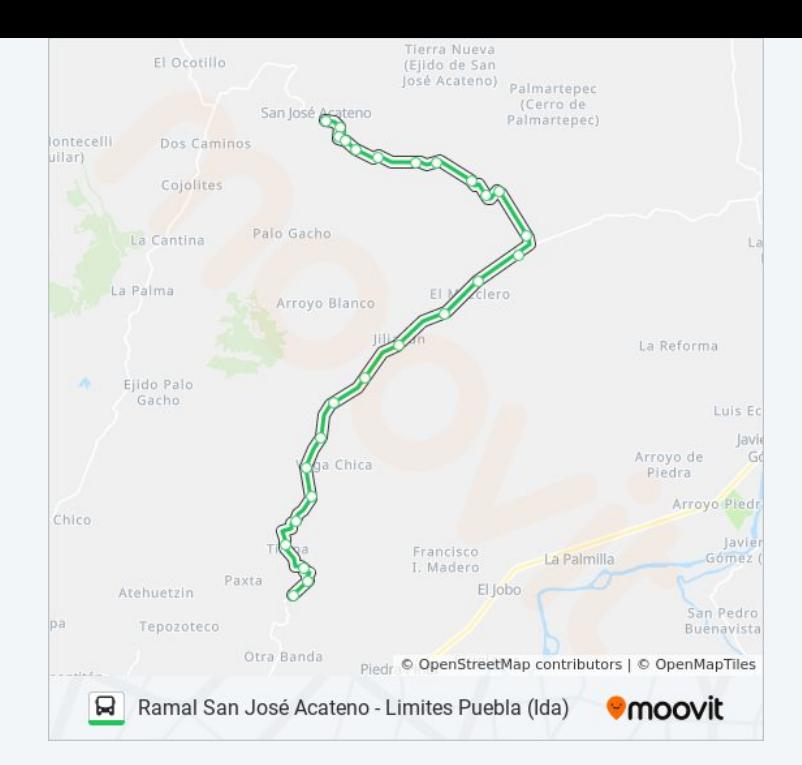

# **Horario de la línea RUTA SAN JOSÉ ACATÉNO de autobús**

Ramal San José Acateno - Limites Puebla (Regreso) Horario de ruta:

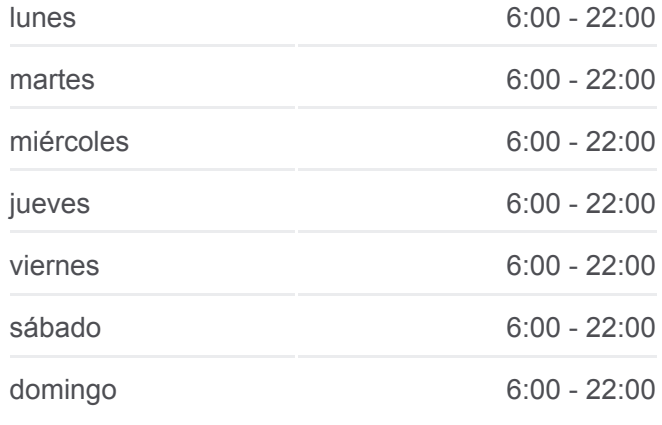

#### **Información de la línea RUTA SAN JOSÉ ACATÉNO de autobús**

**Dirección:** Ramal San José Acateno - Limites Puebla (Regreso) **Paradas:** 25 **Duración del viaje:** 42 min **Resumen de la línea:**

Tlapacoyan

Tlapacoyan

Tlapacoyan

Carretera A Tlapacoyan, 170

Carretera A Tlapacoyan, 168

Maximino Ávila Camacho, 142

Maximino Ávila Camacho, 103

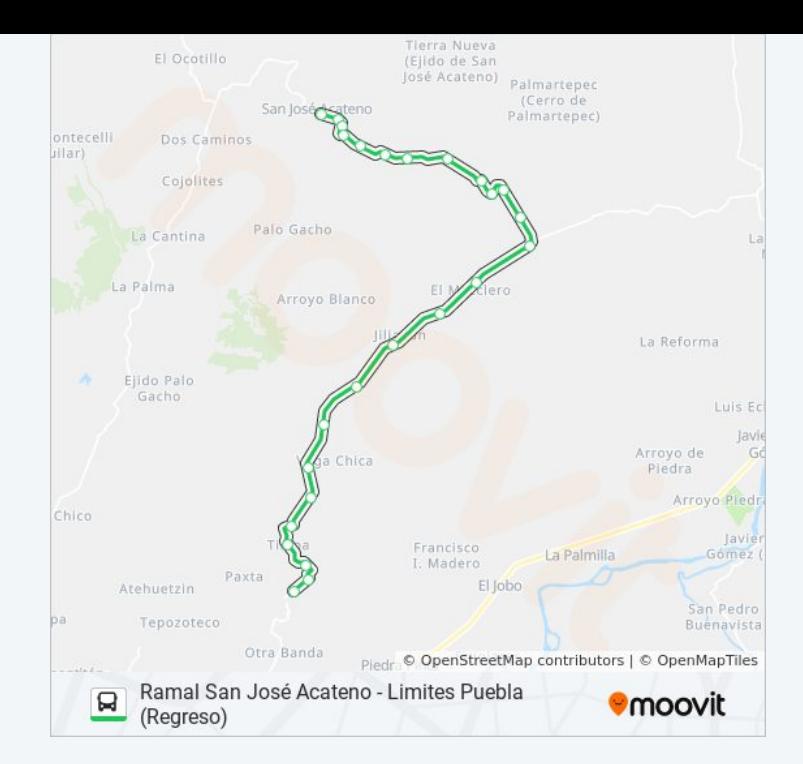

Los horarios y mapas de la línea RUTA SAN JOSÉ ACATÉNO de autobús están disponibles en un PDF en moovitapp.com. Utiliza [Moovit App](https://moovitapp.com/puebla-3722/lines/RUTA_SAN_JOS%C3%89_ACAT%C3%89NO/33444630/4894881/es-419?ref=2&poiType=line&customerId=4908&af_sub8=%2Findex%2Fes-419%2Fline-pdf-Puebla-3722-857662-33444630&utm_source=line_pdf&utm_medium=organic&utm_term=Ramal%20San%20Jos%C3%A9%20Acateno%20-%20Limites%20Puebla%20(Ida)) para ver los horarios de los autobuses en vivo, el horario del tren o el horario del metro y las indicaciones paso a paso para todo el transporte público en Puebla.

[Acerca de Moovit](https://moovit.com/es/about-us-es/?utm_source=line_pdf&utm_medium=organic&utm_term=Ramal%20San%20Jos%C3%A9%20Acateno%20-%20Limites%20Puebla%20(Ida)) · [Soluciones MaaS](https://moovit.com/es/maas-solutions-es/?utm_source=line_pdf&utm_medium=organic&utm_term=Ramal%20San%20Jos%C3%A9%20Acateno%20-%20Limites%20Puebla%20(Ida)) · [Países incluídos](https://moovitapp.com/index/es-419/transporte_p%C3%BAblico-countries?utm_source=line_pdf&utm_medium=organic&utm_term=Ramal%20San%20Jos%C3%A9%20Acateno%20-%20Limites%20Puebla%20(Ida)) · [Comunidad de Mooviters](https://editor.moovitapp.com/web/community?campaign=line_pdf&utm_source=line_pdf&utm_medium=organic&utm_term=Ramal%20San%20Jos%C3%A9%20Acateno%20-%20Limites%20Puebla%20(Ida)&lang=es)

© 2023 Moovit - Todos los derechos reservados

**Mira los tiempos de llegada en tiempo real**

 $\Box$  Web App **BISPONIBLE EN**<br>Google Play App Store